## **MUUEH3IA**

Nº120811

BONONCHONCHO

## ХЕРСОНСЬКА ОБЛАСНА ДЕРЖАВНА АДМІНІСТРАЦІЯ

Вид господарської ліяльності:

Серія АА

надання освітніх послуг, пов'язаних з одержанням повної загальної середньої освіти

Ліпензований обсяг прийому (осіб):

 $50$  ocio

Найментвания юридичної особи:

**ЛАСВИРОЛКАЦИЙНИЙ** кол юридичної  $occ65n$ 

24949602

I-III ступенів

Micrieзнаходжения юрядичної особи: 75720, Херсонська обл., Скадовський р-н, с. Красне, вул. Жовтнева, 29

è

M.II.

Красненська загальноосвітня школа

Дата прийнятся та номер рішення про заміну бланку ліцензії ЗОД I-III № 220214, виданої Херсонською обласною експертною радою відновідно до рінісния № 10 від 15.06.1998р.

Строк дії ліцензії:

15.06.1998p. - 15.06.2003p.

державь

KD 8

ACHOROROMOR

Лата видачі ліцензії:

09.04.2002p.

Заступных голови Херсонської обласної державної адміністрації

В.О.Лебіль

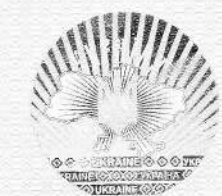

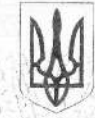

ie<br>ISSO 19

IS.

Управління освіти 가장 없어요~

 $1024$ 

 $R_{2}$ 

**HOLD BENDEL** 

一支をする

 $\neg$ 

ser 1

Hug

agringer<br>Fødsler

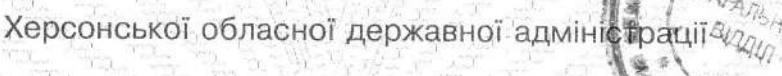

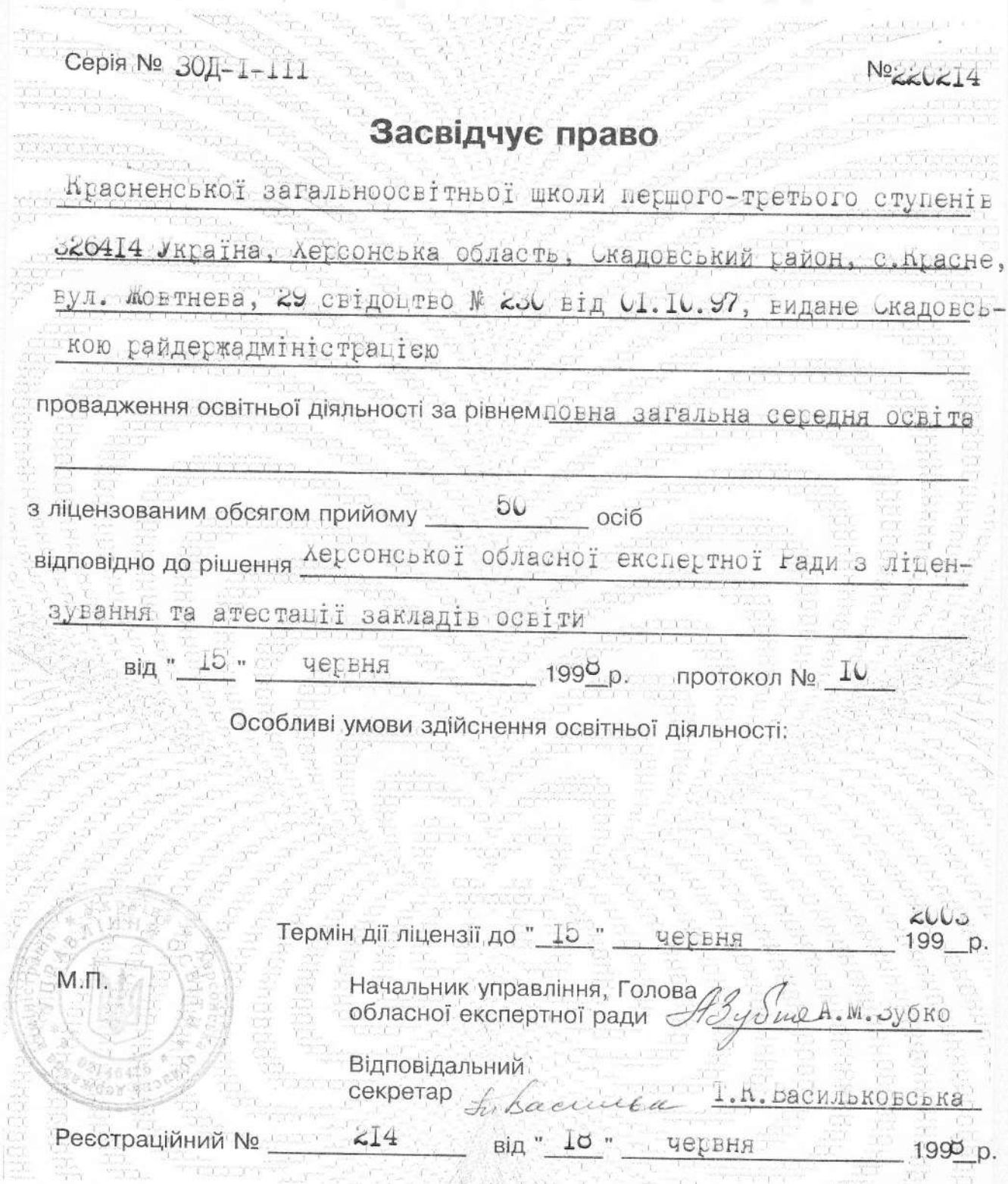

Ресстраційний № 214  $1990 p.$ від " $\underline{1}$ о " червня  $\label{eq:2.1} \begin{array}{ccc} \mathcal{N} & \mathcal{N} & \mathcal{N} & \mathcal{N} & \mathcal{N} \\ \mathcal{N} & \mathcal{N} & \mathcal{N} & \mathcal{N} & \mathcal{N} \\ \mathcal{N} & \mathcal{N} & \mathcal{N} & \mathcal{N} & \mathcal{N} \\ \mathcal{N} & \mathcal{N} & \mathcal{N} & \mathcal{N} & \mathcal{N} \\ \mathcal{N} & \mathcal{N} & \mathcal{N} & \mathcal{N} & \mathcal{N} \\ \mathcal{N} & \mathcal{N} & \mathcal{N} & \mathcal{N} & \$  $\label{eq:Riccati} \begin{array}{c} \mathcal{X} \times \mathcal{X} \\ \mathcal{X} \times \mathcal{X} \end{array}$ **PERSONAL** کی کہا جس کے<br>منابع